# **CSE 121**

Elba Garza

Winter 2023

Join at slido.com #2376 121

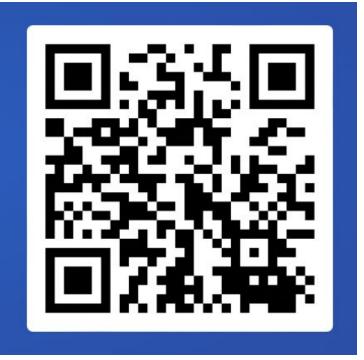

### Announcements, Reminders

- Quiz 2 February 23<sup>rd</sup> 24<sup>th</sup>, 00:01 to 23:59 (**ONGOING!**)
  - Take-home, same exact format as usual, and no longer!
  - Open for 48 hours, start any time & given 1.5 hours to finish;
     Accommodations still apply.
  - No retakes though!
  - Can work together; <u>must</u> state with whom!
- Creative Project 3 out; due February 28<sup>th</sup> at 11:59 PM
- Resubmission Form for R5 out; due February 28<sup>th</sup> by 11:59 PM

### Announcements, Reminders

- Quiz Retake on Tuesday, February 28th:
  - Retake Form out; due Sunday Feb 26<sup>th</sup> at 11:59 PM
  - Eligible Quizzes:
    - Quiz 1 3rd and <u>final</u> opportunity!
- Quiz 0 retakes grading... sorry, I didn't get to it this weekend!

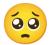

#### **Last Time**

```
Scanner fileScan = new Scanner(<File object>);
Scanner console = new Scanner(System.in);
type name Scanner construction code
```

- File Input/Output
  - New class used: File (need to warn about exceptions!)
    - Need to import java.io.\*
  - Scanner Methods using Files:
    - fileScan.hasNext() Returns true if the Scanner contains another token of input, returns false otherwise.
    - fileScan.hasNextInt()/hasNextDouble() Returns true if the Scanner's next token of input is a(n) int/double, returns false otherwise.
    - fileScan.hasNextLine() Returns true if the Scanner contains another line of input, returns false otherwise.
    - fileScan.next() Scans and returns the next token of input from this Scanner.
    - fileScan.nextInt()/nextDouble() Scans and returns the next token of input from this Scanner as a(n) int/double.
    - fileScan.nextLine() Scans and returns the next line of input from this Scanner.

## Plan for Today

```
Scanner lineScan = new Scanner(<String>);
Scanner fileScan = new Scanner(<File object>);
Scanner console = new Scanner(System.in);
type name Scanner construction code
```

- File Input/Output
  - New class used: File (need to warn about exceptions!)
    - Need to import java.io.\*
  - PrintStreams
    - PrintStream Methods:
      - output.print(<value>) Prints the given value
      - output.println(<value>) Prints the given value and then terminates the line with a newline

```
PrintStream output = new PrintStream(<File Object>);
```